[Logiciel](https://nfrappe.fr/doc-0/doku.php?id=tag:logiciel&do=showtag&tag=Logiciel)

# **dd : Convertir un fichier en le copiant**

**dd** copie un fichier:

- par défaut depuis l'entrée standard vers la sortie standard
- en permettant de sélectionner la taille de bloc et d'effectuer des conversions.

### **Syntaxe**

```
...@...:~ $ sudo dd [--help] [--version] [if=fichier] [of=fichier]
[ibs=octets] [obs=octets] [bs=octets] [cbs=octets] [skip=blocs] [seek=blocs]
[count=blocs]
[conv={ascii,ebcdic,ibm,block,unblock,lcase,ucase,swab,noerror,notrunc,
sync}]
```
## **Options**

Tous les nombres peuvent être suivis d'un multiplicateur :  $\bullet$  b  $\rightarrow$  512,  $\bullet$  c  $\rightarrow$  1. •  $k \rightarrow 1024$ .  $\bullet$  W  $\rightarrow$  2, •  $xm \rightarrow$  nombre m

if=fichier

Lire les données depuis le fichier indiqué plutôt que depuis l'entrée standard.

of=fichier

Ecrire les données dans le fichier mentionné, et non pas sur la sortie standard. Si conv=notrunc n'est pas indiqué, le fichier est limité à la taille spécifiée par seek= (0 octets si seek= n'est pas fourni).

```
bs, ibs, obs, cbs
```

```
bs=nombre
```
Lire et écrire le nombre indiqué d'octets en une fois. A priorité sur ibs et obs.

ibs=nombre

Lire le nombre indiqué d'octets en une fois.

obs=nombre

Ecrire le nombre indiqué d'octets en une fois.

#### cbs=nombre

Convertir le nombre indiqué d'octets en une fois.

#### 2. blocs à ignorer

#### skip=nombre

Ignorer le nombre indiqué de blocs (dont la taille est fournie par ibs) au début de la lecture.

#### seek=nombre

Ignorer le nombre indiqué de blocs (dont la taille est fournie par ibs) au début de l'écriture.

#### count=nombre

Copier seulement le nombre indiqué de blocs (dont la taille est fournie par ibs). conv=conversion[,conversion]…

> Modifier le fichier comme indiqué par l'argument conversion, qui peut prendre les valeurs suivantes:

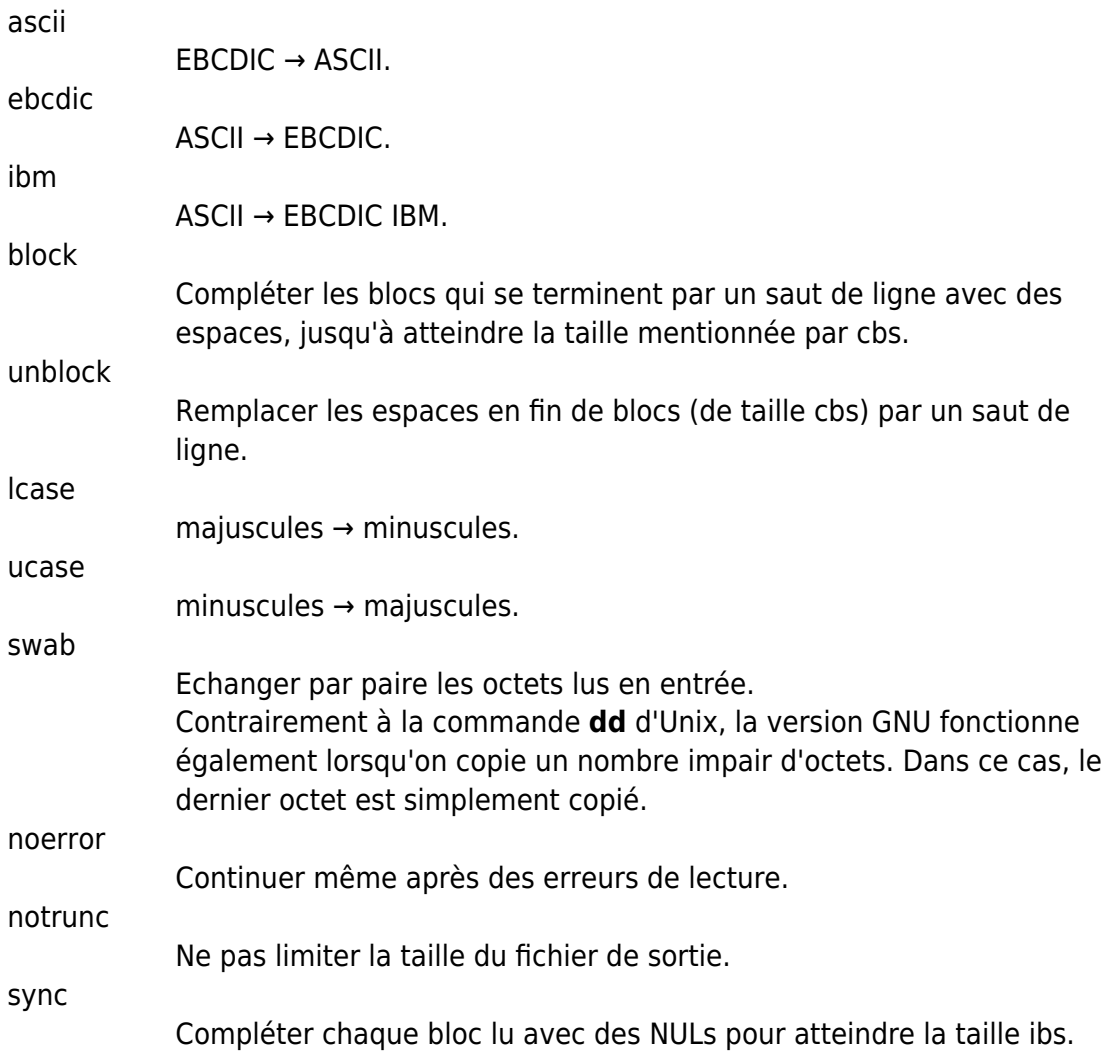

Options communes à toutes les commandes linux :

--help

--

--version

Afficher un message d'aide sur la sortie standard, et terminer correctement.

Afficher un numéro de version sur la sortie standard, et terminer correctement.

Fin de la liste d'options.

### **Voir aussi**

- **(en)** [http://](#page--1-0)
- **(fr)** <http://www.linux-france.org/article/man-fr>

Basé sur « [[\[http://www.linux-france.org/article/man-fr](http://www.linux-france.org/article/man-fr) » par GNU.

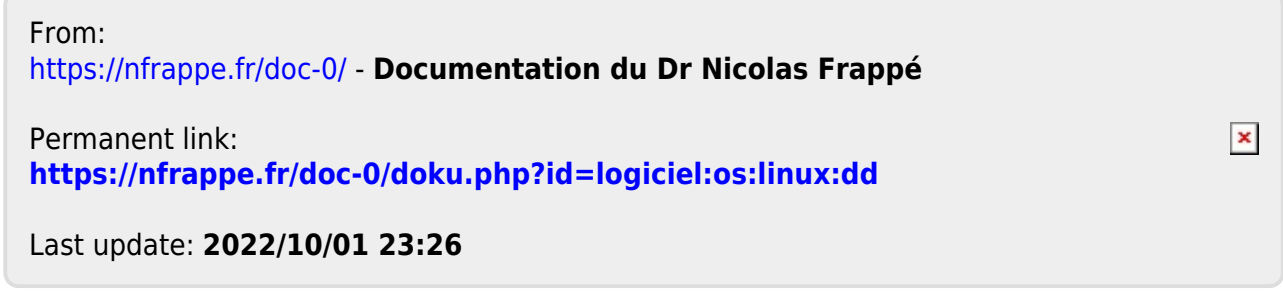